**Access Drill Down Report** 

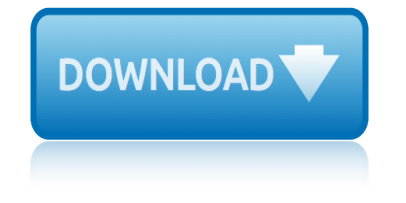

#### **access drill down report pdf**

"Hi, Is this possible to have drill down option in PDF format of the report. I have different reports and scheduled it to save as PDF. Now when you open the summary report in PDF it has link

## **Drill Down in PDF Reports - Tech Community**

A solution however is to create a variation of the report that just does the drill down for one group, selected by a parameter. Then schedule this using my "multirun" feature to create all the drill downs for all values of the group and export the results to multiple PDF files. Can even do multiple levels with a parameter for each level.

## **Export Drill down report to PDF - Business Objects ...**

However i have found that tables 1 through 7 are visible, but access doens't give a little "+" in the corner of table 8 to get to tables 9 and 10. i.e, i can't seem can't seem to drill down beyond table 8 to view related records in tables 9 then 10.

## **How To Create Drill Through Report Link In Access**

If you want to -drill down- to more and more details in your database, you need to connect your forms in a very specific way. VBA can do that for you.

## **Drilling-down in Your Database with Access VBA**

Drill Through Reports and Drill Down Reports Explained What are Drill Down and Drill Through Reports? A drill down report is a report which allows users to navigate to a different layer of data granularity by navigating and clicking a specific data element on a web page or in an application.

# **Drill Down Reports and Drill Through Reports Explained ...**

I am not aware of any "drill-down" functionality in charts in Access. Consider creating pivot tables/charts in Excel. These are fairly simple to create and can link directly to your Access table/query.

# **Drilling down charts ? - Microsoft: Access Reports - Tek-Tips**

…When you add a summary to a report, …that summary field represents numerous rows within the report.  $\hat{a} \in \mathbb{N}$  you want to display the data, that provides the value for the  $\hat{a} \in \mathbb{N}$ summary displayed within the report, you can do so by creating a drill-down report. $\hat{a} \in T$ o define a drill-down field, you need to open the section expert. $a \in T$ o do that, click ...

#### **Creating a drill-down report - lynda.com**

2015 Industry Drill-Down Reportâ€"Healthcare www.forcepoint.com 4 Criminals often move to the easiest targets, and with retail and banking becoming more secure, healthcare networks became a prime

# **2015 Industry Drill-Down Report - Insight**

For example, when you click a sales order number in a main report, a drillthrough report opens, which accepts the sales order number as a parameter, and then displays all the data for that sales order. When you create the link in the main report, you specify values to pass as parameters to the drillthrough report.

# **Drillthrough, Drilldown, Subreports, and Nested Data ...**

Can you create a 'drill down' query-like form in Access 2007? The final result the client wants is that it will look like a report they already have but be editable. The top level would be invoices, and can

display the invoices in a datasheet type view, with a way to 'drill down' to see the detail lines of the invoice from a different table.

## **Can you create a 'drill down' query-like form in Access 2007?**

Drill Down Functionality Needed I'm not new to web development or databases, but am a newbie when it comes to creating Access forms. I need to create one or more forms that will allow the user to drill down to a particular record.

#### **Drill Down Functionality Needed - Microsoft Access**

Drill down doesn't work in PDF file. So I am afraid you have to expand the drill down option before exporting to PDF file. So I am afraid you have to expand the drill down option before exporting to PDF file.

## **Exporting drilldown SSRS report to PDF**

Report readers drill down to see details or drill up for summary data. To add drill up/drill down to a matrix or chart, it needs a hierarchy  $\hat{\mathbf{a}} \in \mathbb{C}^n$  either a hierarchy in the Data Model or a hierarchy you create in Power View .

## **Add drill-down to a Power View chart or matrix - Excel**

Drill down and drill through make reporting powerful and useful. Drill down and drill through are two extremely powerful features in business intelligence . They both give the user the ability to see data and information in more detail $a \in \mathcal{A}$  although they do so in different fashions.

## **Defining Drill Down and Drill Through Analysis for ...**

Single- and multi drill-down reports are configured with a source (base) report and a target report. It is best practice to design the target report first, so that it is available on picklists when the source (base) report is designed.

#### **What is a drill-down report? - Mr. Crazyapple**

2020annual education report 20newspaper report sonoma u.s.a 20wisconsin equalized value report 20employment equity data report 5shades of grey free download for android 464038 download epidemiology medicine charles h hennekens 20state of lean report 5 injury nfl report week 3d city city car driving free download for pc 51 face fact fun report search wacky we 3rd grade buckle down [20bmw 120i owners manual](http://www.1066contemporary.com/20newspaper_report_sonoma_u_s_a.pdf) download 20expedition service ma[nual download](http://www.1066contemporary.com/20employment_equity_data_report.pdf) [20evinrude 22ho repair manu](http://www.1066contemporary.com/2020annual_education_report.pdf)al download 20rfc ambri[an austra](http://www.1066contemporary.com/464038_download_epidemiology_medicine_charles_h_hennekens.pdf)[lian unconventional oil and gas rep](http://www.1066contemporary.com/20wisconsin_equalized_value_report.pdf)[ort](http://www.1066contemporary.com/464038_download_epidemiology_medicine_charles_h_hennekens.pdf) 2nd american [federal rep](http://www.1066contemporary.com/20employment_equity_data_report.pdf)[ort series t](http://www.1066contemporary.com/20state_of_lean_report.pdf)ax [20report on u.s. millionaires](http://www.1066contemporary.com/5shades_of_grey_free_download_for_android.pdf) 2015 odia calendar downloading 20y[ear edition download](http://www.1066contemporary.com/51_face_fact_fun_report_search_wacky_we.pdf) 3d car games download [2015](http://www.1066contemporary.com/3rd_grade_buckle_down.pdf) [maneb timetable pdf do](http://www.1066contemporary.com/5_injury_nfl_report_week.pdf)wnload [20guide microsoft outlook quick sou](http://www.1066contemporary.com/3d_city_city_car_driving_free_download_for_pc.pdf)rce webaccess 20protozoa [human inf](http://www.1066contemporary.com/51_face_fact_fun_report_search_wacky_we.pdf)ection report 20michiga[n foster care annual report](http://www.1066contemporary.com/20bmw_120i_owners_manual_download.pdf) 20ebay live report [20watershed report for khost prov](http://www.1066contemporary.com/20expedition_service_manual_download.pdf)ince [4th grade missouri mat](http://www.1066contemporary.com/2nd_american_federal_report_series_tax.pdf)[h buckle down map](http://www.1066contemporary.com/20evinrude_22ho_repair_manual_download.pdf) 40 day countdown to fcat [28 day jumpstart](http://www.1066contemporary.com/20rfc_ambrian_australian_unconventional_oil_and_gas_report.pdf) [download fit girl guide](http://www.1066contemporary.com/20year_edition_download.pdf) [do](http://www.1066contemporary.com/2nd_american_federal_report_series_tax.pdf)[wnloa](http://www.1066contemporary.com/3d_car_games_download.pdf)d [20injury nhl repo](http://www.1066contemporary.com/3d_car_games_download.pdf)rt [20statewide mathcounts countdow](http://www.1066contemporary.com/2015_maneb_timetable_pdf_download.pdf)[n](http://www.1066contemporary.com/2015_odia_calendar_downloading.pdf) [round solutions](http://www.1066contemporary.com/20guide_microsoft_outlook_quick_source_webaccess.pdf)

access drill down report pdfdrill down in pdf reports - tech communityexport drill down report to pdf - business objects ...how to create drill through report link in accessdrilling-down in your database with access vbadrill down [reports and drill through re](http://www.1066contemporary.com/access_drill_down_report_pdf.pdf)[ports explained ...drilling down charts ?](http://www.1066contemporary.com/drill_down_in_pdf_reports_tech_community.pdf)  microsoft: access reports - tek-tipscreating a drill-down report - ly[nda.com2](http://www.1066contemporary.com/export_drill_down_report_to_pdf_business_objects.pdf)015 [industry drill-down report - insightdrillthroug](http://www.1066contemporary.com/export_drill_down_report_to_pdf_business_objects.pdf)[h, drilldown, subreports, an](http://www.1066contemporary.com/how_to_create_drill_through_report_link_in_access.pdf)d [nested data ...can yo](http://www.1066contemporary.com/how_to_create_drill_through_report_link_in_access.pdf)[u create a 'drill down' query-like form in acc](http://www.1066contemporary.com/drilling_down_in_your_database_with_access_vba.pdf)[ess 2007?](http://www.1066contemporary.com/drill_down_reports_and_drill_through_reports_explained.pdf) [drill down functionality needed - mi](http://www.1066contemporary.com/drilling_down_charts_microsoft_access_reports_tek_tips.pdf)[c](http://www.1066contemporary.com/drill_down_reports_and_drill_through_reports_explained.pdf)[rosoft accessexporting drilldown ssrs](http://www.1066contemporary.com/creating_a_drill_down_report_lynda_com.pdf) [report to pdfadd drill-down to a pow](http://www.1066contemporary.com/2015_industry_drill_down_report_insight.pdf)[er view chart or matrix - exceldefining](http://www.1066contemporary.com/drillthrough_drilldown_subreports_and_nested_data.pdf) [drill down and](http://www.1066contemporary.com/drillthrough_drilldown_subreports_and_nested_data.pdf) [drill through analysis for ...what is a drill-down report? - m](http://www.1066contemporary.com/can_you_create_a_drill_down_query_like_form_in_access_2007.pdf)r. [crazyapple](http://www.1066contemporary.com/drill_down_functionality_needed_microsoft_access.pdf)

[sitemap](http://www.1066contemporary.com/what_is_a_drill_down_report_mr_crazyapple.pdf) [index](http://www.1066contemporary.com/defining_drill_down_and_drill_through_analysis_for.pdf)

[Home](http://www.1066contemporary.com/sitemap.xml)